## **П. О. Олихвер** (*БрГУ им. А. С. Пушкина, Брест*)

## **ANDROID-ПРИЛОЖЕНИЕ УЧЁТА И АНАЛИЗА ФИНАНСОВЫХ РАСХОДОВ**

В современном мире человеку постоянно приходится сталкиваться с необходимостью распределять свой бюджет на разные категории потребностей: от продуктов для ужина до сборки деталей для персонального компьютера. Поэтому разработка Android-приложения учёта и анализа финансовых расходов и доходов является актуальной. П. О. Олихвер<br>
(БрГУ им. А. С. Пушкина, Брест)<br>
АНОВОГО-ПРИЛОЖЕНИЕ УЧЁТА И АНАЛИЗА<br>
ФИНАНСОВЫХ РАСХОДОВ<br>
современном мире человеку постоянно приходится<br>
г. необходимостью распределять бвой бюджет на разни<br>
отребностей: о

Разработка приложения состояла из нескольких этапов:

1) анализ уже существующих приложений учёта и анализа финансовых расходов и доходов;

2) выбор инструментальных средств и технологий реализации;

Первые шаги в IT-сфере

3) проектирование удобного дизайна и разработка Androidприложения учёта и анализа финансовых расходов;

4) тестирование и отладка.

В настоящее время на стартовой странице приложения (рис. 1) имеется переключатель между доходами и расходами, а также отражается актуальный баланс.

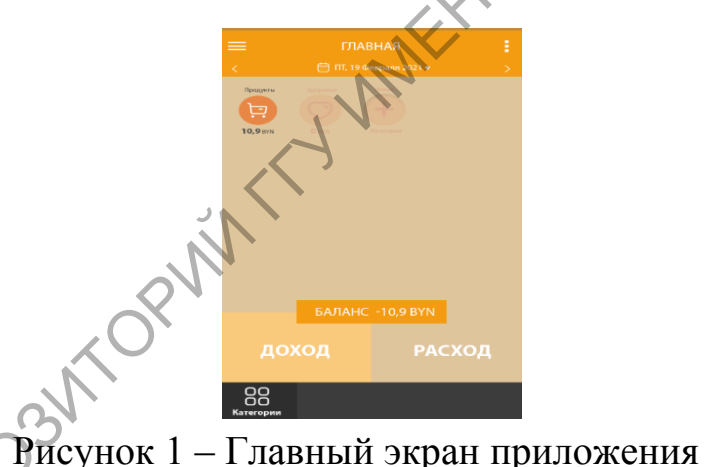

В приложении имеется возможность добавлять свои категории для расчета, подключен парсинг с внешнего сайта для удобного конвертера валют внутри приложения. Далее планируется добавить отображение диаграмм расходов и доходов.